## **Lynda.com/Knowledge Link Integration FAQ Last Modified: 6/16/2017**

KNOWLEDGELINK

需 Penn

## Lynda.com

## **How does Lynda.com Integrate with Knowledge Link:**

**Q:** Who can take Lynda.com courses through Knowledge Link?

**A:** Full and part-time University Faculty and Staff.

**Q:** How is this different from taking Lynda courses via the Lynda.com webpage (lynda.upenn.edu)? **A:** While courses in both instances can be self-assigned, the two important differences are:

- Course completions are recorded in Knowledge Link for you or your supervisor.
- Courses can be assigned by supervisors, potentially as part of your professional development plan.

**Q:** How do I find Lynda.com courses once I'm logged into Knowledge Link? **A:** There are two ways to find courses, both from the Find Learning Tile:

❶ Search for the desired course by **name** using the "Find Learning" search box.

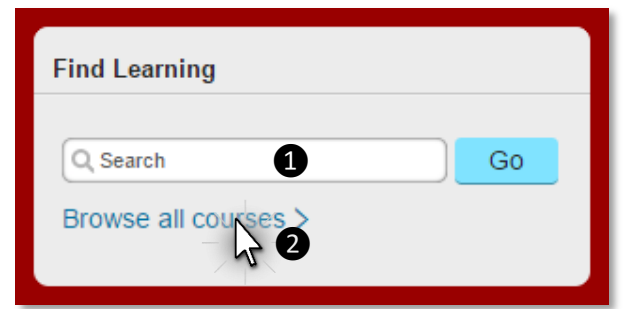

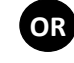

❷ Search for course by **keyword** by browsing only Lynda.com selections:

c) Check off "Lynda" under "Source."

- a) Click "Browse all courses."
- b) Type keywords in the search bar at the top of the screen.

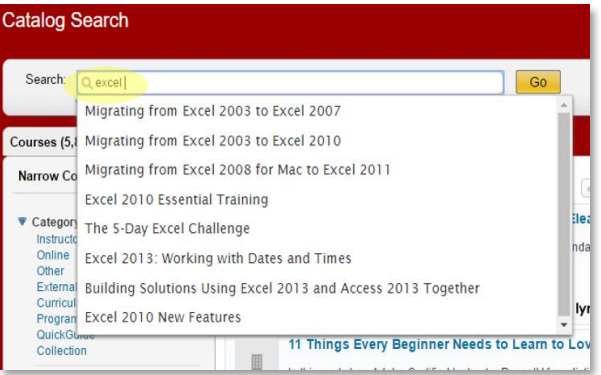

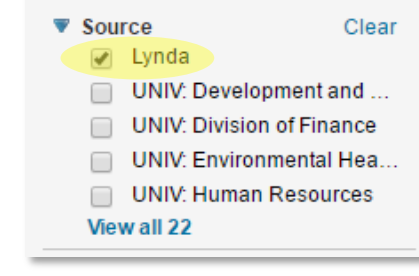

**Q:** If I'm a supervisor, how do I assign a course to someone on my team?

**A:** First, your team member must have picked you as their supervisor when completing the annual

[Penn Profiler Survey.](http://knowledgelink.upenn.edu/pennprofiler/) If they have, please view the "Assigning/Removing" portion of the [supervisor tutorial.](https://upenn.plateau.com/learning/user/deeplink_redirect.jsp?linkId=ITEM_DETAILS&componentID=UP.91028.ITEM.KLSUPERVISOR&componentTypeID=COURSE&revisionDate=1417443960000)

**Q:** How do I remove **self-assigned** Lynda.com classes from my Learning Plan in Knowledge Link? **A:** On your "Learning Plan", click the drop-down arrow above the title of the course and select "Remove."

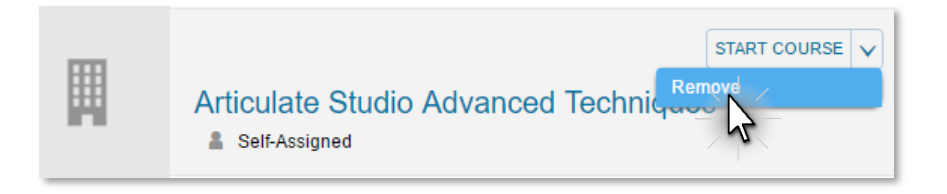

**Q:** How often are new Lynda.com classes added to Knowledge Link?

- **A:** New classes will be added every week!
- **Q:** Who should I contact for support?

A: Please emai[l kl\\_help@lists.upenn.edu](mailto:kl_help@lists.upenn.edu) with any questions or see our FAQ for help: [http://knowledgelink.upenn.edu/help/.](http://knowledgelink.upenn.edu/help/)